TP9.1 Considerando a estrutura do seguinte programa

```
int a;
void f(int b) { int c; }
void g(int b) \{ int d; \{ int e; }\}main() { int f; }
```
identifica as variáveis e parâmetros que são visíveis:

 $(a)$  na função f  $(c)$  na função main

- (b) na função  $g$ (d) no bloco em que e é declarada
- TP9.2 Escrever funções que têm como argumentos uma variável indexada a[] e um inteiro n (número de elementos) e:
	- 1. void trocapar(int a[],int n) troca o  $1^{\circ}$  elemento com o  $2^{\circ}$  se o  $1^{\circ}$  for maior do que o  $2^{\circ}$  elemento, troca o  $3^{\circ}$  elemento com o  $4^{\circ}$  se o  $3^{\circ}$  for maior do que o  $4^{\circ}$ elemento, e assim sucessivamente.
	- 2. void transforma(int a[],int n) soma a cada elemento de a[], com excepção do primeiro, o elemento de a[] imediatamente anterior se o valor resultante n˜ao exceder 100.
	- 3. int contamax(int  $a[j]$ , int n) determina quantos elementos de  $a[j]$  são iguais ao maior dos elementos de a[].
	- 4. int absdif(int  $a$ [], int n) determina a diferença entre o maior e os segundo maior desses elementos.
- TP9.3 Dada uma variável indexada a [100] de valores entre 1 e 9 escrever uma função int moda (int a[], int n) que retorna o número que ocorre mais vezes e uma função int mediana(int a[], int n) que retorna o número que tem tantos valores menores como maiores do que ele  $(Sugestão: começar por ordenar a variável a[]$ ).
- TP9.4 Em Portugal, os deputados da Assembleia de República são eleitos segundo o Método de Hondt. Este método consiste em dividir os votos expressos em cada partido pelo número de deputados já eleitos por esse partido mais um, e escolher o maior quociente resultante. O método é aplicado até que todos os lugares a eleger estarem preenchidos. Se se quiser eleger 7 deputados entre os partidos A, B e C com, respectivamente, 2460, 1830 e 960 votos, podemos concluir que o partido A elege 4 deputados, B elege 2 e C elege 1:

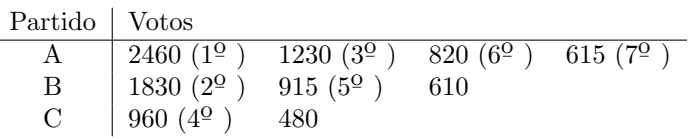

Escreve um programa que leia os votos expressos em np partidos e o n´umero np de deputados a eleger e determine o número de deputados eleitos por cada partido.